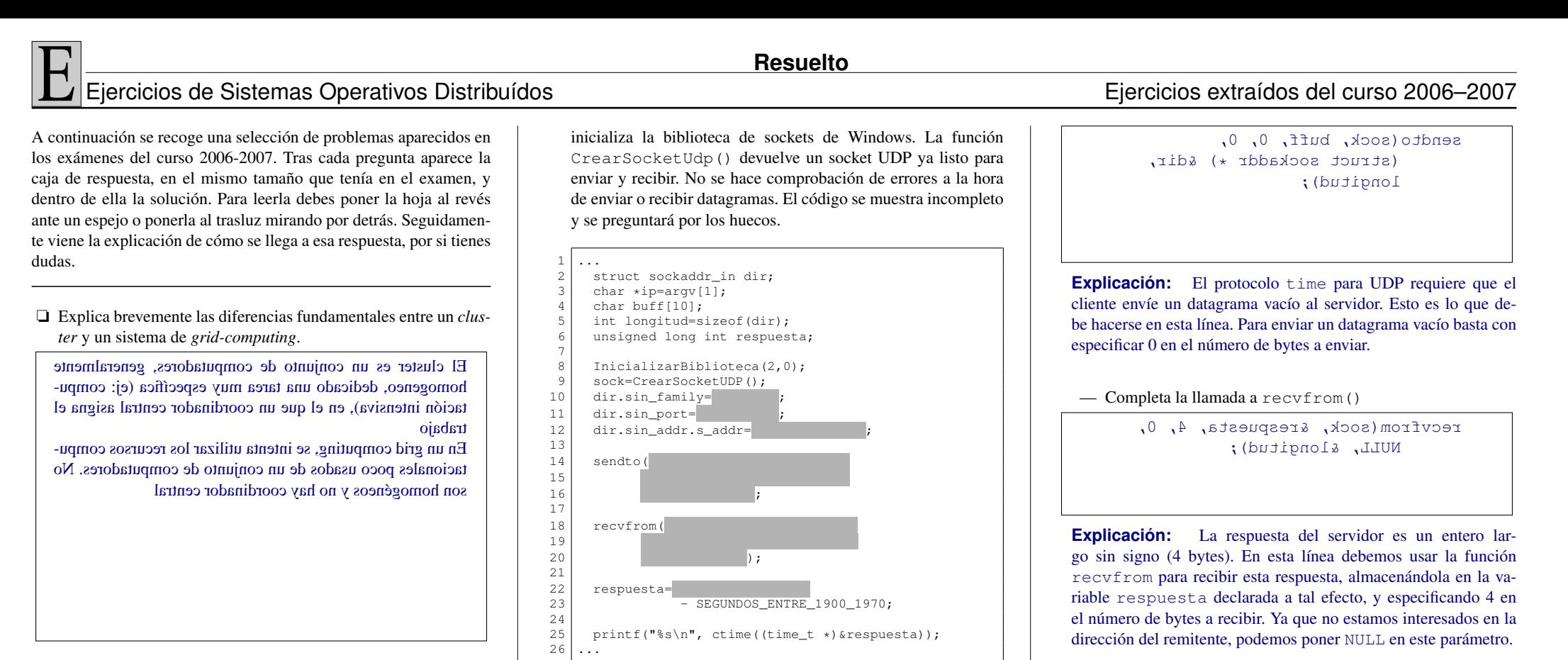

❏ En criptografía se denomina propiedad de *no-repudio* a la propiedad por la cual un documento firmado digitalmente no puede ser "repudiado" por su firmante. Es decir, él no puede alegar "Yo no firmé eso". ¿Crees que un sistema criptográfico de clave pública como GPG tiene esta propiedad? ¿Por qué?

Efectivamente, los sistemas criptográficos de clave pública en principio tienen esta propiedad, puesto que para efectuar la firma digital de un documento es necesario tener acceso <sup>a</sup> la clave privada y este acceso sólo es posible para una persona. Por tanto esta persona no puede negar que ha sido ella la firmante. Naturalmente esto depende del grado de celo con que custodie su clave privada. En todo caso, es su responsabilidad, <sup>y</sup> también lo es el revocar la clave si cree que ha sido comprometida.

❏ El siguiente código muestra parte de un cliente UDP para el protocolo time, programado bajo Windows. La función InicializarBiblioteca() no se muestra, se asume que **Explicación:** El campo sin\_port debe inicializarse con el número de puerto apropiado a este protocolo (37), sin olvidar la conversión al formato de red. El campo sin\_addr.s\_addr debe inicializarse con la IP del servidor, la cual, como se ve en la línea 3, está cargada en la variable ip, y debe ser convertida de cadena a 4 bytes en orden de red.

dir.sin addr.s addr=inet addr(ip);

dir.sin\_family=AF\_INET; dir.sin port=htons(37);

— Completa la inicialización de la estructura dir.

— Completa la llamada a sendto().

— Completa las líneas 22 y 23

respuesta=ntohl(respuesta) - SEGUNDOS\_ENTRE\_1900\_y\_1970;

**Explicación:** Como se deduce del printf que viene después, en esta línea se está preparando la respuesta del servidor para convertirla en una cadena de texto en inglés. La preparación consiste en cambiar el orden de los bytes (que vienen en orden de red y deben dejarse en orden de *host*), y restarle el número de segundos transcurridos entre 1900 (origen de tiempos del protocolo time) y 1970 (origen de tiempos en Unix, usado por la función ctime). Vemos por tanto que lo que falta en el hueco es una llamada a ntohl para corregir el orden de los bytes.

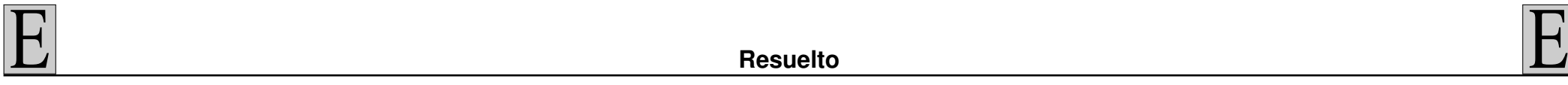

 $\epsilon$ 

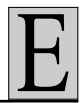

## ❏ El siguiente fichero tipos.x define algunos tipos XDR

1 typedef int Enteros<10>:

 $\frac{1}{3}$  $\begin{array}{c|c}\n3 \text{ union Datos switch(int caso)} \\
4 \text{ case 1: Enteros a:}\n\end{array}$ 

4 case 1: Enteros a;<br>5 default: int b:

default: int b;

— Escribe cómo será el tipo Enteros que aparecerá en el fichero tipos.h una vez ejecutado rpcgen

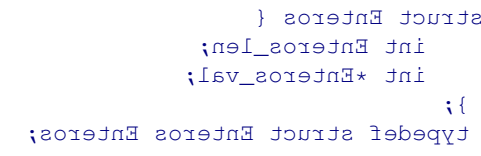

**Explicación:** El tipo Enteros es un array de longitud variable, de tamaño máximo 10. En C se convierte en una estructura, uno de cuyos campos almacena cuántos enteros contiene, y el otro es un puntero a los enteros. El tamaño máximo (10) no forma parte del tipo C (pero lo usa el filtro que haga la conversión de este tipo).

Una variable de tipo Datos es leida de un fichero, y su valor mostrado en pantalla, usando el siguiente código:

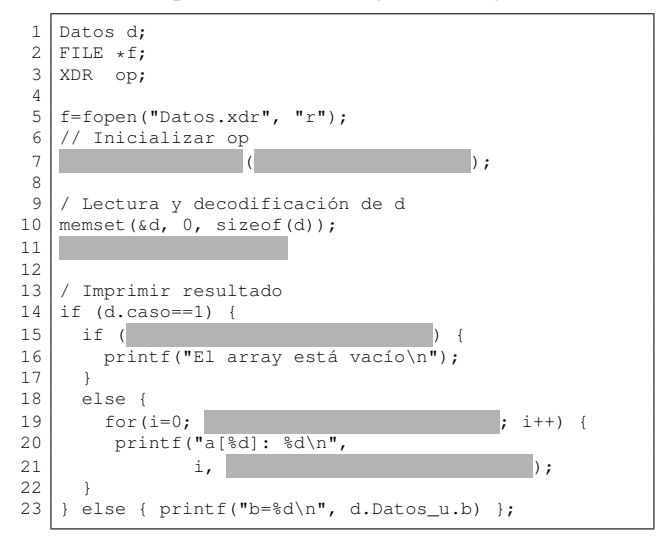

— Escribe la inicialización de op

xdrstdio create(&op, f, XDR DECODE);

**Explicación:** Esta variable será la que le diga al filtro el sentido de la conversión y el fichero donde se guardará el resultado (o de donde se leerá el dato xdr en binario). En este caso, el fichero es f y, ya que estamos leyendo de él, el sentido de la conversión será XDR\_DECODE.

— Escribe la lectura y decodificación de d

xdr\_Datos(&op, &d);

**Explicación:** Es una mera llamada al filtro xdr\_Datos, pasándole los parámetros apropiados.

 $\overline{\phantom{a}}$  *i*. Oué falta en el if?

d.Datos\_u.a.Enteros\_len==0

**Explicación:** Como se deduce del printf que va después, se está comprobando en ese if si el array está vacío. Esto es lo mismo que decir que el campo \_len que almacena la longitud del array vale cero. La dificultad está en la enrevesada sintaxis necesaria para llegar a ese campo. La variable d es una estructura con un discriminante (llamado caso) y una unión llamada Datos\_u. Uno de los campos de esta unión, se llama a y es a su vez una estructura, dentro de la cual está el campo Enteros\_len que es el que interesa en este caso.

 $-$  ¿Qué falta en el printf?

d.Datos\_u.a.Enteros\_val[i]

**Explicación:** El cometido de ese print f es imprimir los valores de cada elemento del array. Por tanto hay que acceder al campo \_val de la estructura correspondiente (véase la explicación de la pregunta anterior)

— Al ejecutar el código anterior aparece en pantalla el mensaje "a  $[0] = 0$ ". ¿Cuáles son los valores en hexadecimal de los bytes que había en el fichero? (escribe un byte por casilla, puedes dejar casillas en blanco al final)

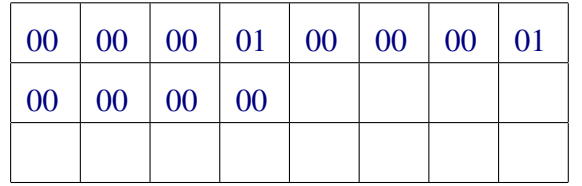

**Explicación:** Puesto que lo que se está mostrando por pantalla es el array variable, eso implica que el discriminante valía 1, lo que nos da los cuatro primeros bytes de la respuesta. Por otro lado, aparece un sólo elemento del array en pantalla, lo que indica que la longitud del array es 1, y esto nos da los siguientes cuatro bytes del fichero. Finalmente, los siguientes cuatro bytes (que serán ya los últimos) contendrán el valor del elemento del array, que como se ve por lo que el programa ha impreso, es cero.

❏ Un fichero supuestamente codificado en UTF-8 comienza con la siguiente secuencia de bytes.

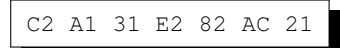

Escribe a continuación el texto que mostrará en pantalla una terminal que "comprenda" UTF-8 al volcar este fchero. Si hubiera algún carácter no válido, escribe un interrogante dentro de un cuadrado en su lugar.

 $1 \in \mathbb{N}$ 

**Explicación:** El primer byte comienza por 110, lo que indica que es el primero de una secuencia de dos. El siguiente comienza por 10, por tanto es válido y así los dos primeros bytes se decodifican como el carácter U+00A1, que al ser menor de U+00FF sigue el estándar ISO-8859-1 y corresponde al signo de abrir admiración (como podemos comprobar en las tablas de códigos).

El siguiente byte (31) comienza por 0, por tanto es ASCII y es el código del carácter '1'.

Los tres siguientes bytes forman una secuencia válida (el primero comienza por 1110 y los tres siguientes por 10) y se decodifican como el carácter U+20AC, que corresponde al símbolo del euro.

Por último, el último byte (21), comienza por 0, por tanto es ASCII y corresponde al signo de cerrar admiración.

## E Ejercicios de Sistemas Operativos Distribuídos Ejercicios extraídos del curso 2006–2007

❏ Tenemos un archivo con texto Unicode, pero no sabemos si está codificado en UTF-8 ó UTF-16. Con la herramienta hd hacemos un volcado hexadecimal y encontramos los siguientes bytes:

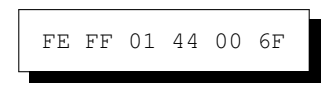

— Utilizando una herramienta de recodificación, le pedimos que transforme el fichero anterior de UTF-16 a UTF-8. Si la herramienta encuentra un carácter imposible de recodificar, emite el error "No es posible". En caso contrario escribe la secuencia de bytes (hexadecimal) resultado de la conversión. ¿Qué imprimirá en este caso?

## EF BB BF C5 <sup>84</sup> 6F

**Explicación:** La secuencia de bytes almacenada en el fichero es UTF-16 válido, y se interpreta como sigue:

- Los dos primeros bytes deberían ser el Byte Order Mark (BOM), y por tanto el carácter U+FEFF. Para que esto sea así, el orden dentro del fichero ha de ser *Big Endian*. Esto nos da la clave para descifrar los restantes datos.
- Los dos bytes siguientes, una vez sabemos que están en formato *Big Endian* son el carácter U+0144, que no pertenece a ningún rango surrogado, por tanto se interpretan tal cual están.
- Los dos bytes finales son el carácter U+006F, que de hecho es ASCII.

Tenemos por tanto la secuencia de caracteres U+FEFF, U+0144, U+006F. Solo resta codificar cada uno de ellos siguiendo las reglas de UTF-8 para llegar a la respuesta.

## ❏ Considera la ejecución del siguiente programa:

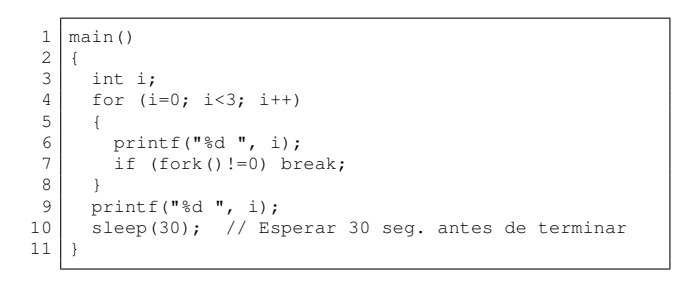

 $-$  *i*. Cuántos procesos habrá en ejecución pasados 20 segundos? (se asume que en se tiempo ya se han ejecutado todos los fork que se tengan que ejecutar)

Cuatro

**Explicación:** Cada vez que se itera el bucle for, se ejecuta fork y el proceso crea un hijo. En este hijo, la condición  $!=0$  es cierta, por lo que abandona el bucle. Sólo el padre repite el bucle las tres veces, por lo que al final habrá creado tres hijos, más el propio padre. Los hijos no crean más hijos a su vez.

— ¿Cuántas veces habrá aparecido el número 1 impreso en la pantalla transcurridos 60 segundos? (se asume que todos los procesos han terminado ya)

Dos veces.

**Explicación:** Como se explicó en la pregunta anterior, el padre es el único que ejecuta el bucle las tres veces, imprimiendo los números del 0 al 2. Para cada número impreso, se crea un hijo, que recibe una copia de la variable i, sale del bucle e imprime i. El primer hijo creado imprime el 0, el segundo imprime el 1 y el tercero imprime el 2. Cada número aparece por tanto dos veces. valor de i.

❏ El *fingerprint* de una clave es un "resumen" que se obtiene aplicando un algoritmo *hash*... ¿sobre la clave privada o sobre la pública? Si no supieras la respuesta ¿cómo la deducirías?

Se aplica sobre la clave pública. No puede ser de otro modo porque ese *fingerprint* se hace llegar a los receptores de nuestra clave pública para que puedan validarla. Estos receptores aplican el mismo *hash* a la clave recibida y comprueban si les sale el mismo *fingerprint*. No tendría sentido hacerlo sobre la privada, puesto que nuestros interlocutores no la tienen.

❏ Completa el siguiente programa cuyo objetivo es inicializar una estructura fd\_set con todos los sockets contenidos en el array asock[], para usarlo en un select().

sockets-select-002

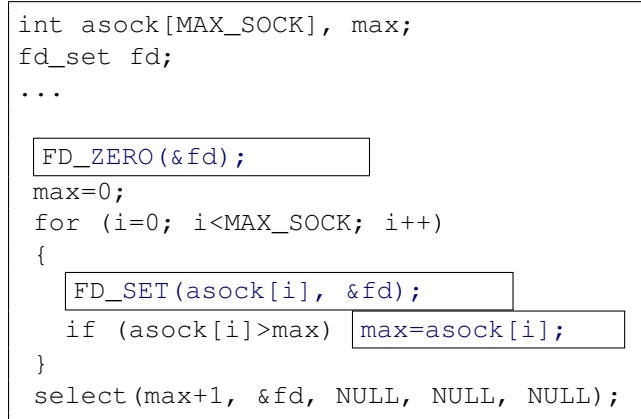

**Explicación:** Tras poner a cero todos los bits del selector fd, hay que poner a 1 todos aquellos presentes en el array asock[], es decir, en cada iteración del bucle for se pone a 1 (FD\_SET) el descriptor asock [i]. A la vez, se aprovechan las iteraciones del bucle para actualizar el máximo (max) entre todos los valores del array asock[i], puesto que select() necesita como primer parámetro este máximo más uno.

❏ Se tienen cuatro máquinas, que llamaremos A, B, C y D cuyos relojes no van sincronizados. La tabla siguiente muestra una serie de eventos que ocurren en estas cuatro máquinas, y para cada evento se muestra el valor que el contador de interrupciones tiene en la máquina en que el evento ha ocurrido.

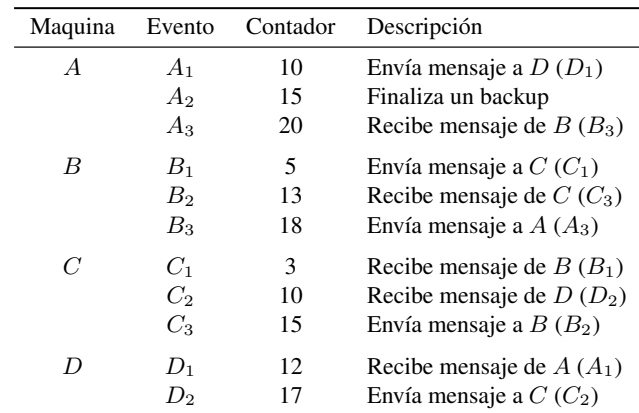

Se pide aplicar el algoritmo de Lamport para sincronizar los relojes lógicos de estas tres máquinas y seguidamente responder a las siguientes cuestiones.

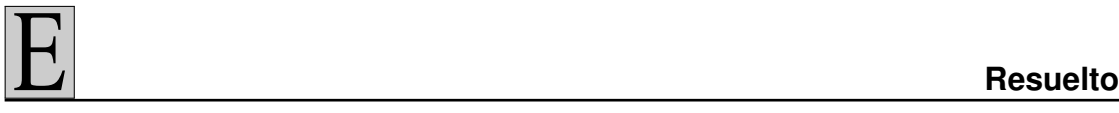

— ¿Cuáles son los nuevos valores de los tres eventos de la máquina A?

 $A_1 = 10$ ,  $A_2 = 15$  y  $A_3 = 29$  (sólo cambia  $A_3$ )

**Explicación:** Conviene dibujar un diagrama temporal que muestre la ordenación lógica entre los eventos. Después, comenzando por la izquierda, para cada mensaje transmitido entre máquinas, se actualiza el reloj de la máquina que recibe de modo que siempre sea mayor que el reloj de la máquina que envía, sumándole 1 si es necesario siguiendo el algoritmo de Lamport. Hay que tener en cuenta que, una vez se ha actualizado el contador de una máquina, todos los eventos futuros de esa misma máquina quedan incrementados en esa misma cantidad. Si, por ejemplo un contador pasa de 20 a 35, se ha incrementado en 15, y ese incremento se aplica en esa máquina a todos los eventos futuros. Una vez se ha recorrido todo el diagrama de izquierda a derecha realizando estas actualizaciones de relojes, se puede responder ya cuál es el valor final de cualquier contador en cualquier evento.

— Con respecto a los eventos  $A_1$  y  $C_2$ , ¿crees que  $A_1 \rightarrow C_2$ , que  $C_2 \rightarrow A_1$  o que  $A_1 \,||\, C_2 ?$  Explica tu respuesta.

 $A_1 \rightarrow C_2$ , lo que se demuestra fácilmente dado que  $A_1 \rightarrow$  $D_1$  por ser el envío y recepción de un mensaje, respectivamente;  $D_1 \rightarrow D_2$  por ocurrir en la misma máquina y  $D_2 \rightarrow C_2$  por ser de nuevo el envío y recepción de un mensaje. Aplicando la propiedad transitiva <sup>a</sup> estas tres relaciones, se obtiene la conclusión antes afirmada.

❏ ¿Crees que el hecho de que en Unix el tipo de un *socket* sea int es una ventaja o una desventaja? ¿Por qué?

Es más bien una desventaja, ya que el programador puede inadvertidamente usar otra variable de tipo int en lugar del socket <sup>y</sup> el compilador no puede detectar este tipo de errores.

- ❏ Un computador cuyo reloj tiene un ratio máximo de deriva  $\rho = 0.01$  se sincroniza a las 10:00:00 con otro que siempre tiene la hora exacta (gracias a un GPS) A las 11:00:00 le pide de nuevo la hora, recibiendo la respuesta a las 11:00:14. La respuesta del servidor contiene las 11:00:17.
	- ¿En cuánto tiempo están desfasados los dos relojes? Indica la unidad de tiempo en la respuesta.

<sup>10</sup> segundos

**Explicación:** Entre el momento en que pide la hora y el momento en que la recibe transcurren 14 segundos. El algoritmo de Christian indica que la hipótesis más probable es que el servidor envió su respuesta (la hora que era en el servidor) en el instante intermedio, es decir cuando habían transcurrido 14/2=7 segundos en el cliente. Por tanto, en el cliente eran las 11:00:07 cuando el servidor enviaba su respuesta. Y en el servidor eran las 11:00:17 (pues esa es la hora que figura en su respuesta). Así pues, cuando en el cliente eran las 11:00:07, la hora real era 11:00:17, de modo que el cliente va 10 segundos atrasado.

 $\frac{1}{2}$  *i*Cuál es el máximo desfase que cabría esperar? Indica la unidad de tiempo en la respuesta.

El máximo esperable es 36 (3600 $\rho$ )

**Explicación:** El máximo desfase está relacionado con el ratio de deriva, ρ, que es 0 ,01. Esto indica que, como máximo, el cliente puede atrasar 0,01 segundos por cada segundo transcurrido. Ya que se había puesto en hora a las 10:00:00, cuando vuelve a hacerlo a las 11:00:00 han pasado 3600 segundos por lo que, como máximo, habrá atrasado (o adelantado) 36 segundos.